## Today. . .

- Why parameterize the covariance matrix
- Three models:  $AR(1)$  $Componed symmetry = Random intercept$ Random intercept and slope
- Fitting in R

## Small Mice data

```
> sm <- read.delim("http://rem.ph.ucla.edu/rob/mld/data/tabdelimiteddata/smallmice.txt")
> sm$dayF <- factor(sm$day)
```

```
> mtheme <- standard.theme("pdf")
> mtheme$superpose.symbol$col <- mtheme$superpose.line$col <- "black"
> plot(xyplot(weight ~ day, group = id, data = sm, type = "b",
+ par.settings = mtheme))
```
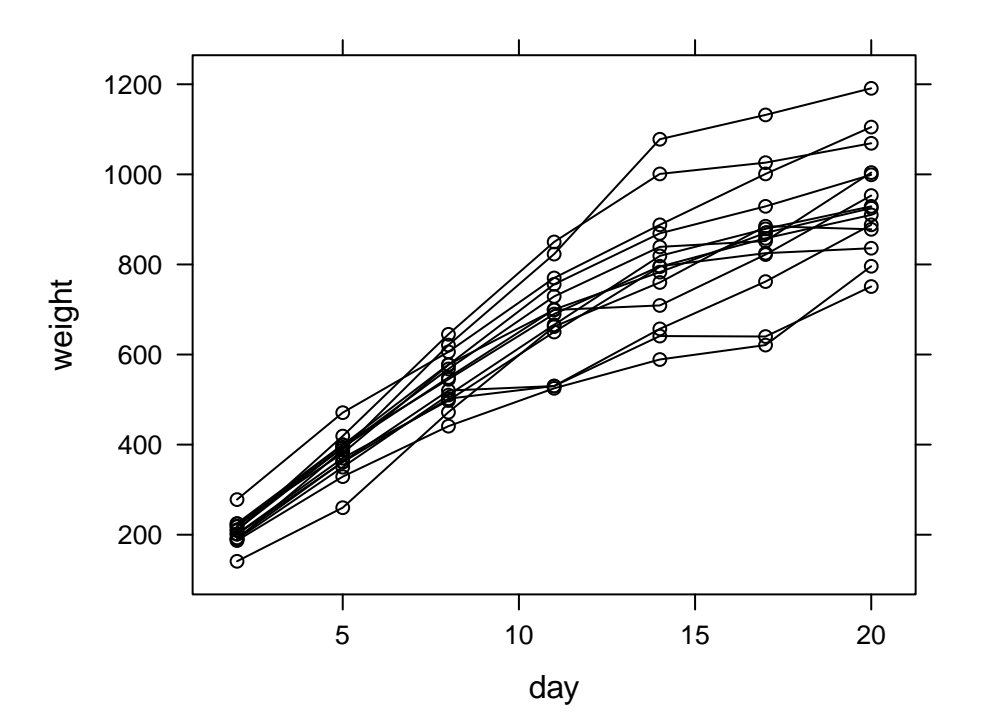

Independent errors, fit using lm  $> m1 < -1 m (weight \sim dayF, data = sm)$ > summary(m1) Call:  $lm(formula = weight ~^{\sim} dayF, data = sm)$ Residuals: Min 1Q Median 3Q Max -243.429 -38.393 1.286 36.179 276.286 Coefficients: Estimate Std. Error t value Pr(>|t|) (Intercept) 206.29 26.41 7.811 9.42e-12 \*\*\* dayF5 170.64 37.35 4.569 1.54e-05 \*\*\* dayF8 338.86 37.35 9.073 2.23e-14 \*\*\* dayF11 478.00 37.35 12.798 < 2e-16 \*\*\* dayF14 595.43 37.35 15.942 < 2e-16 \*\*\* dayF17 658.14 37.35 17.621 < 2e-16 \*\*\* dayF20 739.00 37.35 19.786 < 2e-16 \*\*\*  $---$ Signif. codes: 0 '\*\*\*' 0.001 '\*\*' 0.01 '\*' 0.05 '.' 0.1 ' ' 1 Residual standard error: 98.82 on 91 degrees of freedom Multiple R-squared: 0.8733, Adjusted R-squared: 0.865 F-statistic: 104.6 on 6 and 91 DF, p-value: < 2.2e-16

nlme vs lme4 > library(nlme) Independent errors, fit using gls  $> m2 < - gls(weight \sim dayF, data = sm)$ > summary(m2) Generalized least squares fit by REML Model: weight  $\tilde{ }$  dayF Data: sm AIC BIC logLik 1128.695 1148.781 -556.3473 Coefficients: Value Std.Error t-value p-value (Intercept) 206.2857 26.40985 7.810940 0 dayF5 170.6429 37.34916 4.568854 0 dayF8 338.8571 37.34916 9.072684 0 dayF11 478.0000 37.34916 12.798145 0 dayF14 595.4286 37.34916 15.942220 0 dayF17 658.1429 37.34916 17.621355 0 dayF20 739.0000 37.34916 19.786253 0 Correlation: (Intr) dayF5 dayF8 dayF11 dayF14 dayF17 dayF5 -0.707 dayF8 -0.707 0.500 dayF11 -0.707 0.500 0.500 dayF14 -0.707 0.500 0.500 0.500 dayF17 -0.707 0.500 0.500 0.500 0.500 dayF20 -0.707 0.500 0.500 0.500 0.500 0.500 Standardized residuals: Min Q1 Med Q3 Max -2.46343812 -0.38852641 0.01301112 0.36611837 2.79594444 Residual standard error: 98.8166 Degrees of freedom: 98 total; 91 residual

```
AR(1) model
> m3 \lt - gls(weight \sim dayF, data = sm, correlation = corAR1(form = \sim1)
+ id))
> summary(m3)
Generalized least squares fit by REML
 Model: weight \tilde{ } dayF
 Data: sm
      AIC BIC logLik
 1005.800 1028.398 -493.9002
Correlation Structure: AR(1)
Formula: ~1 | id
Parameter estimate(s):
     Phi
0.8781881
Coefficients:
             Value Std.Error t-value p-value
(Intercept) 206.2857 25.01899 8.245165 0
dayF5 170.6429 12.34894 13.818422 0
dayF8 338.8571 16.92385 20.022461 0
dayF11 478.0000 20.10035 23.780680 0
dayF14 595.4286 22.52344 26.435949 0
dayF17 658.1429 24.45416 26.913330 0
dayF20 739.0000 26.03186 28.388285 0
Correlation:
      (Intr) dayF5 dayF8 dayF11 dayF14 dayF17
dayF5 -0.247
dayF8 -0.338 0.685
dayF11 -0.402 0.544 0.791
dayF14 -0.450 0.460 0.665 0.838
dayF17 -0.489 0.403 0.580 0.728 0.865
dayF20 -0.520 0.361 0.518 0.648 0.766 0.882
Standardized residuals:
       Min Q1 Med Q3 Max
-2.60038533 -0.41012533 0.01373443 0.38647159 2.95137630
Residual standard error: 93.6125
Degrees of freedom: 98 total; 91 residual
```
Using  $\sim$  1 | id uses the order that the times appear in the data frame as the correct order. To put them in a different order, use  $\tilde{\phantom{a}}$  idx  $\vert$  id where idx is an index variable (that is, it counts up 1, 2, 3, etc.) specifying the order. In this case we might create a variable like this  $\texttt{sm$dayN} \leq$ as.numeric(sm\$dayF) and then use the form  $\tilde{ }$  dayN | id.

Compound symmetry model

```
> m4 \lt- gls(weight \sim dayF, data = sm, correlation = corCompSymm(form = \sim1 |
+ id))
> summary(m4)
Generalized least squares fit by REML
 Model: weight ~ dayF
 Data: sm
     AIC BIC logLik
 1075.728 1098.326 -528.8642
Correlation Structure: Compound symmetry
Formula: ~1 | id
Parameter estimate(s):
    Rho
0.618237
Coefficients:
            Value Std.Error t-value p-value
(Intercept) 206.2857 26.40985 7.81094 0
dayF5 170.6429 23.07692 7.39453 0
dayF8 338.8571 23.07692 14.68381 0
dayF11 478.0000 23.07692 20.71334 0
dayF14 595.4286 23.07692 25.80191 0
dayF17 658.1429 23.07692 28.51953 0
dayF20 739.0000 23.07692 32.02334 0
Correlation:
      (Intr) dayF5 dayF8 dayF11 dayF14 dayF17
dayF5 -0.437
dayF8 -0.437 0.500
dayF11 -0.437 0.500 0.500
dayF14 -0.437 0.500 0.500 0.500
dayF17 -0.437 0.500 0.500 0.500 0.500
dayF20 -0.437 0.500 0.500 0.500 0.500 0.500
Standardized residuals:
       Min Q1 Med Q3 Max
-2.46343809 -0.38852640 0.01301112 0.36611837 2.79594441
Residual standard error: 98.8166
Degrees of freedom: 98 total; 91 residual
```
## Random intercept model

```
> m5 <- lme(weight \tilde{ } dayF, random = \tilde{ } 1 | id, data = sm)
> summary(m5)
Linear mixed-effects model fit by REML
Data: sm
      AIC BIC logLik
 1075.728 1098.326 -528.8642
Random effects:
Formula: ~1 | id
       (Intercept) Residual
StdDev: 77.69756 61.05578
Fixed effects: weight \tilde{ } dayF
             Value Std.Error DF t-value p-value
(Intercept) 206.2857 26.40985 78 7.81094 0
dayF5 170.6429 23.07692 78 7.39453 0
dayF8 338.8571 23.07692 78 14.68381 0
dayF11 478.0000 23.07692 78 20.71334 0
dayF14 595.4286 23.07692 78 25.80191 0
dayF17 658.1429 23.07692 78 28.51953 0
dayF20 739.0000 23.07692 78 32.02334 0
Correlation:
      (Intr) dayF5 dayF8 dayF11 dayF14 dayF17
dayF5 -0.437
dayF8 -0.437 0.500
dayF11 -0.437 0.500 0.500
dayF14 -0.437 0.500 0.500 0.500
dayF17 -0.437 0.500 0.500 0.500 0.500
dayF20 -0.437 0.500 0.500 0.500 0.500 0.500
Standardized Within-Group Residuals:
       Min Q1 Med Q3 Max
-2.41454078 -0.41439164 0.06718481 0.42107767 2.37733003
Number of Observations: 98
Number of Groups: 14
What are random effects?
How is this model the same as the compound symmetry model?
```
What if intraclass correlation is negative?

Random intercept and slope model

```
> m6 <- lme(weight \sim dayF, random = \simday | id, data = sm)
> summary(m6)
Linear mixed-effects model fit by REML
Data: sm
      AIC BIC logLik
 1014.264 1041.884 -496.1321
Random effects:
Formula: ~day | id
Structure: General positive-definite, Log-Cholesky parametrization
          StdDev Corr
(Intercept) 27.347843 (Intr)
day 7.454573 -0.246
Residual 37.334238
Fixed effects: weight \tilde{ } dayF
             Value Std.Error DF t-value p-value
(Intercept) 206.2857 12.43193 78 16.59322 0
dayF5 170.6429 15.32465 78 11.13519 0
dayF8 338.8571 18.49369 78 18.32285 0
dayF11 478.0000 22.81746 78 20.94887 0
dayF14 595.4286 27.76157 78 21.44795 0
dayF17 658.1429 33.04876 78 19.91430 0
dayF20 739.0000 38.53809 78 19.17583 0
Correlation:
      (Intr) dayF5 dayF8 dayF11 dayF14 dayF17
dayF5 -0.454
dayF8 -0.319 0.603
dayF11 -0.213 0.591 0.744
dayF14 -0.137 0.570 0.751 0.834
dayF17 -0.083 0.549 0.747 0.843 0.887
dayF20 -0.044 0.532 0.741 0.844 0.894 0.920
Standardized Within-Group Residuals:
      Min Q1 Med Q3 Max
-2.2352561 -0.5058675 0.0666112 0.5078845 2.2546801
Number of Observations: 98
Number of Groups: 14
```
Unstructured variance matrix model

```
> m7 \lt gls(weight \sim dayF, data = sm, correlation = corSymm(form = \sim1 |
+ id))
> summary(m7)
Generalized least squares fit by REML
 Model: weight \tilde{ } dayF
 Data: sm
     AIC BIC logLik
 1010.776 1083.591 -476.3879
Correlation Structure: General
Formula: ~1 | id
Parameter estimate(s):
Correlation:
 1 2 3 4 5 6
2 0.978
3 0.916 0.947
4 0.679 0.728 0.855
5 -0.163 -0.047 0.144 0.527
6 0.059 0.141 0.320 0.673 0.897
7 0.483 0.557 0.674 0.812 0.639 0.801
Coefficients:
             Value Std.Error t-value p-value
(Intercept) 206.2857 27.25667 7.568264 0
dayF5 170.6429 5.69988 29.937965 0
dayF8 338.8571 11.16965 30.337313 0
dayF11 478.0000 21.83097 21.895496 0
dayF14 595.4286 41.57860 14.320555 0
dayF17 658.1429 37.39972 17.597533 0
dayF20 739.0000 27.71969 26.659751 0
Correlation:
      (Intr) dayF5 dayF8 dayF11 dayF14 dayF17
dayF5 -0.105
dayF8 -0.205 0.613
dayF11 -0.400 0.420 0.791
dayF14 -0.763 0.434 0.626 0.828
dayF17 -0.686 0.362 0.615 0.851 0.957
dayF20 -0.508 0.451 0.659 0.798 0.850 0.902
Standardized residuals:
      Min Q1 Med Q3 Max
-2.38690251 -0.37645543 0.01260688 0.35474358 2.70907831
Residual standard error: 101.9851
Degrees of freedom: 98 total; 91 residual
```